# **Admission Process for Data Entry Operator Course**

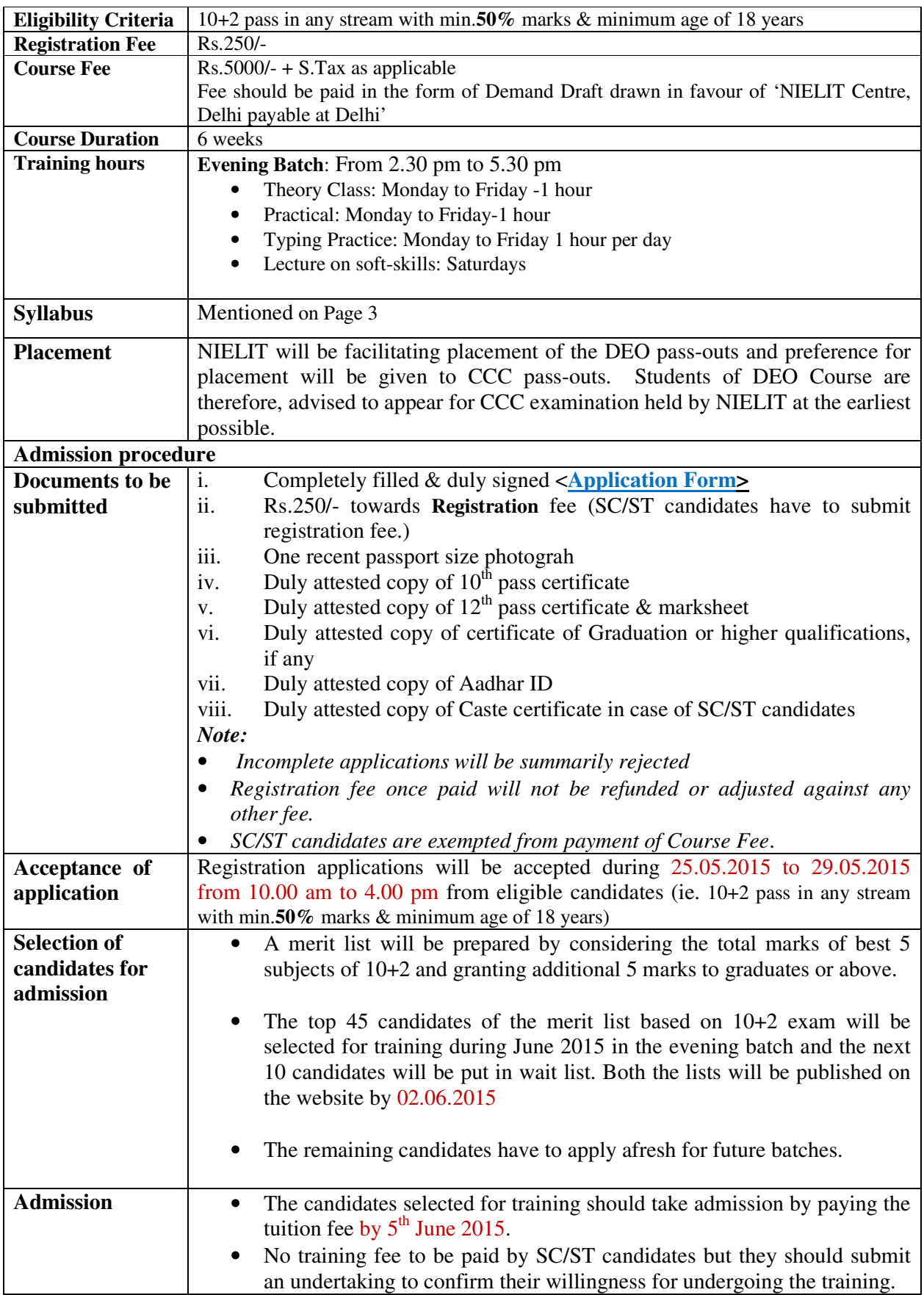

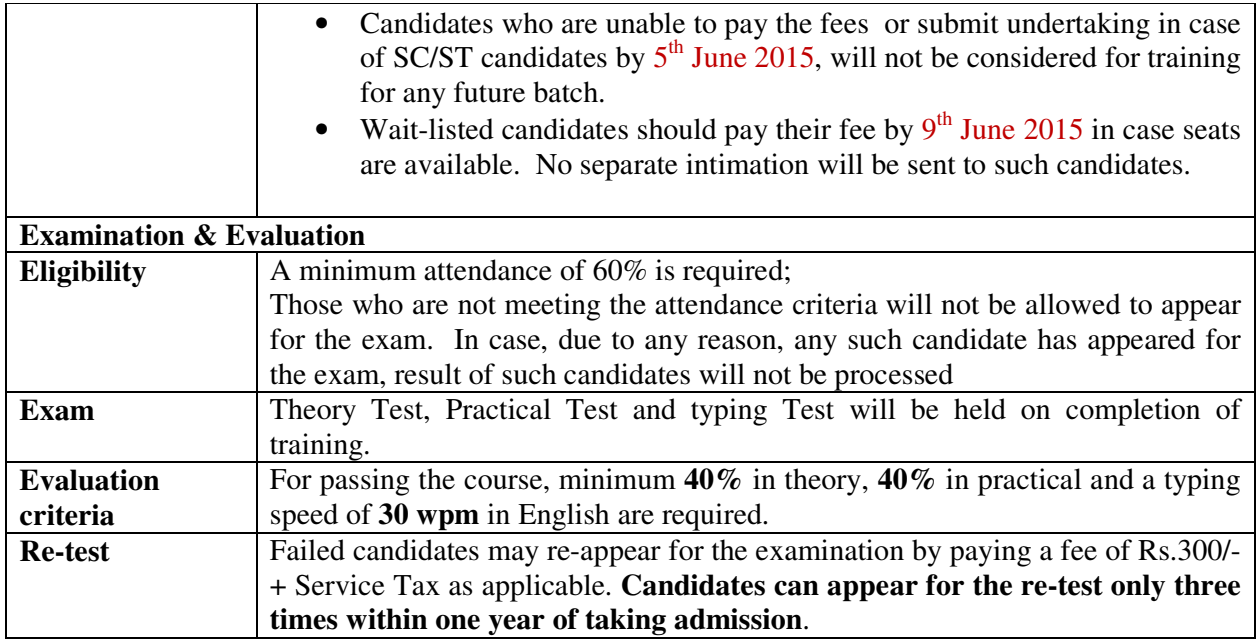

## **Syllabus**

Introduction to computer: History, characteristics, components.

Concepts of Hardware and Software. Representation of Data/Information.

Concept of Data processing. Applications of IECT: e-governance & Multimedia and Entertainment

Introduction to GUI Based Operating System. Basics of LINUX, WINDOWS. The User Interface. File and Directory Management.

Elements of word processing. Text Creation and manipulation. Text Formatting- Paragraph Indenting, Bullets and Numbering, Changing case. Macros.

Table Manipulation: Draw Table, Changing cell width and height, Alignment of Text in cell, Delete / Insertion of row and column, Border and shading

Cross reference, table of contents. Mail Merge

Spread sheet elements. Manipulation of Cells: Entering Text, Numbers and Dates , Creating Text, Number and Date Series, Editing Worksheet Data, Inserting and Deleting Rows, Column, Changing Cell Height and Width

Using Formulas. Working with function and charts. Advanced filter, comments, protecting worksheet.

Power point presentations: Creation of Presentation, Preparation of Slides. Transition and Slide Timing and Automating a Slide Show

Basics of Computer Networks. Services on Internet. ISPs and examples (Broadband/Dialup/WiFi). TCP/IP and OSI layers. WWW, web browser and Search Engines.

Basics of E-mail. Opening Email Client.

Mailbox: Inbox and Outbox. Instant Messaging and Collaboration.

Soft Skills: Personality Development, Writing Skills, File Handling

National Institute of Electronics and Information Technology (NIELIT), New Delhi.

## Department of Electronics and Information Technology(Deity), Ministry of Communications & Information Technology, Govt. of India)

(Staple one Stamp size Photograph)

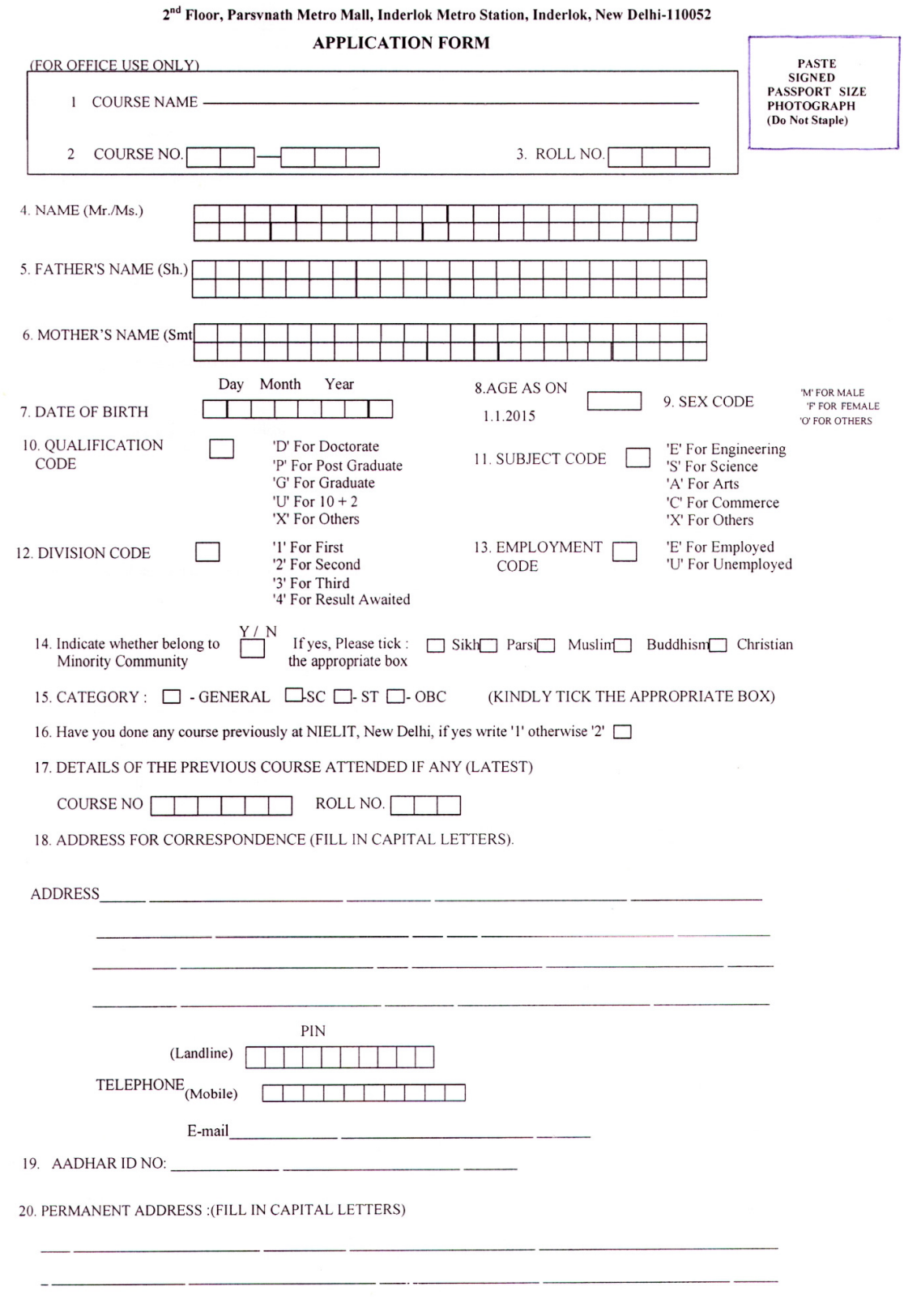

 $\qquad \qquad \Box$ 

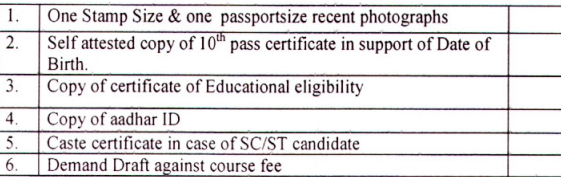

### 22. Course Fee details

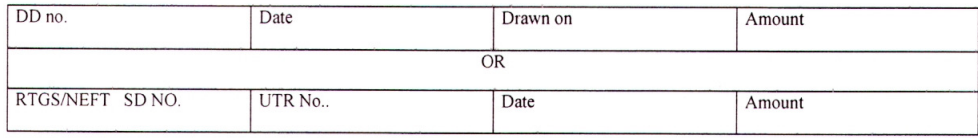

23. Declaration:

I have read 'Training Programmes' Brochure, which is available on delhi.nielit.gov.in and I undertake to abide by the rules laid down in it.

I solemnly declare that the information provided above is true to the best of my knowledge

24. Declaration only for SC/ST candidates:

(Signature of the Candidate with Date)

I want to avail free training under SCCP/TSP scheme and that I undertake to complete the training programme

#### (Signature of the Candidate with Date)

#### Note:

a) Training Prospectus is downloadable from the website delhi.nielit.gov.in and free of cost.

b) NIELIT, New Delhi, reserves the rights to cancel/reschedule any course/practical or to cancel candidature of any candidate without assigning any reason.

c) Registration fee once paid is not refundable / transferable

d) Fee once paid is not refundable /transferable except in the case of cancellation of course.

#### For Office Use only

Checked & Accepted

FOC (Signature with Date)

Reg. Fee receipt Amount Rs.250/-Receipt no. Signature with Date Tuition Fee receipt Amount Rs. Receipt no. Signature with Date

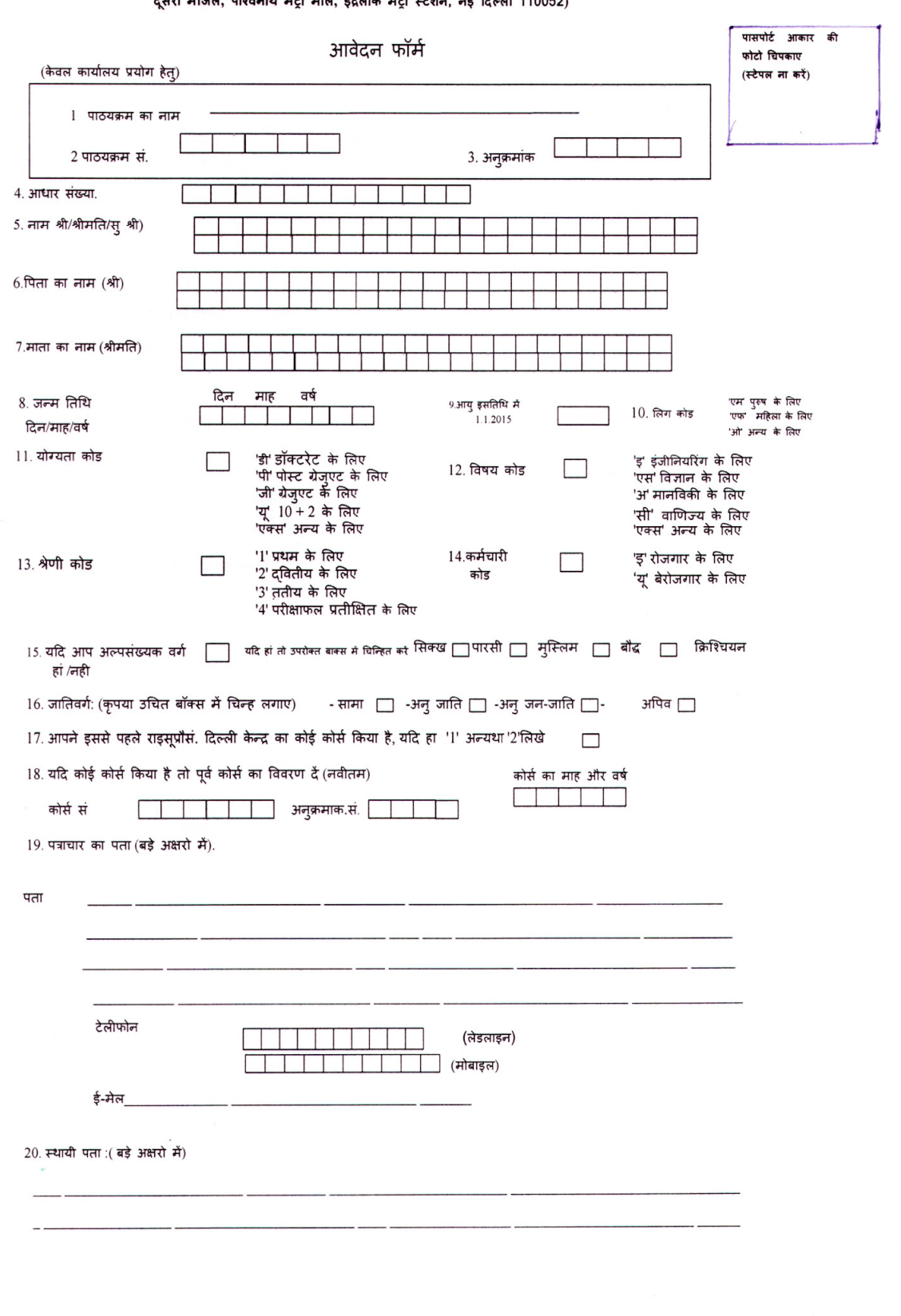

## राष्ट्रीय इलेक्ट्रॉनिकी सूचना एवं प्रौद्योगिकी संस्थान (राइसूप्रौसं), दिल्ली केंद्र.

त्र स्थान का पान्द्रमान मा प्राप्ता पुरानमा अन्य मान मा भागमा (रादपूरमाम), म्यारमा मन्द्रम् (हले)<br>(इलेक्ट्रॉनिकी और सूचना प्रौद्योगिकी विभाग, संचार एवं सूचना प्रौद्योगिकी मंत्रालय भारत सरकार की स्वायत्त वैज्ञानिकी संस्था,

21. संलग्न दस्तावेज (क़पया उपयुक्त कॉलम में चिन्ह लगाए):

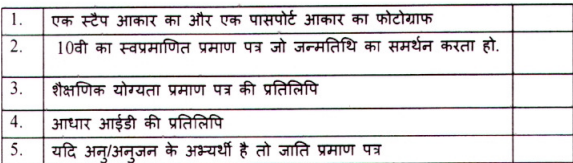

#### 22. कोर्स फीस का विवरण

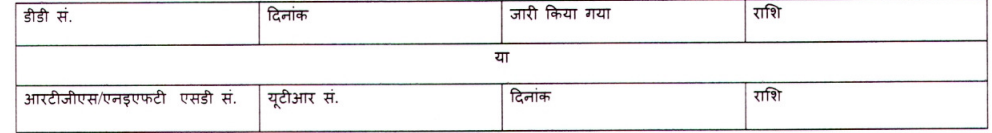

23. घोषणा:

मैंने delhi.nielit.gov.in पर उपलब्ध 'प्रशिक्षण कार्यक्रम'की विवरणिका, पढ़ ली है और मैं इसमें निर्धारित नियमों का पालन करने के लिए वचनबद्ध हूँ।.

मैंने सत्यनिष्ठा से यह घोषित किया है कि ऊपर दी गई जानकारी मेरे ज्ञान से सच है।

(अभ्यर्थी के हस्ताक्षर दिनांक सहित)

24. घोषणा केवल अनुजाति/अनुजनजाति अभ्यर्थी के लिए:

मैं एससीएसपी / टीएसपी योजना के तहत नि: शुल्क प्रशिक्षण का लाभ उठाने और मैं प्रशिक्षण कार्यक्रम को पूरा करने का वचन देते हैं

(अभ्यर्थी के हस्ताक्षर दिनांक सहित)

नोट: a) प्रशिक्षण प्रास्पेक्टस delhi.nielit.gov.in वेबसाइट से डाउनलोड करें जो मुफ्त है।

b) राइसूपौसं, नई दिल्ली, बिना कोई कारण बताए किसी भी उम्मीदवार की उम्मीदवारी को रद्द करने और पाठ्यक्रम को पुनर्निर्धारित का अधिकार रखता है।

c) पंजीकरण शुल्क एक बार भुगतान होने पर हस्तांतरणीय / वापस नहीं होगा।

d) शुल्क एक बार भुगतान होने के बाद पाठ्यक्रम छोड़ने पर हस्तांतरणीय / वापसी योग्य नहीं होगा।.

केवल कार्यालय प्रयोग हेतु

जाँच और स्वीकृत है

पंजी. रशीद राशि रू 250/-रशीद सं.

ट्यूशन शुल्क की रसीद राशि रू .... रशीद सं.

मु.का.स. (हस्ताक्षर दिनांक सहित)

हस्ताक्षर दिनांक सहित

हस्ताक्षर दिनांक सहित